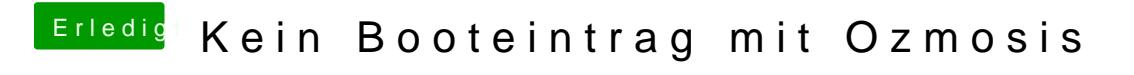

Beitrag von griven vom 4. Oktober 2017, 23:05

Wichtig ist vor allem das der Hobel nun läuft wie er soll